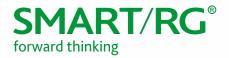

Federal Communication Commission Equipment Authorization Division, Application Processing Branch 7435 Oakland Mills Road Columbia, MD 21048

501 SE Columbia Shores Boulevard, Suite 500 Vancouver, Washington, 98661 USA +360 859 1780 / smartrg.com

August 5, 2016

Attn: Office of Engineering and Technology Subject: Attestation Letter regarding UNII devices

## FCC ID: VW7SR515A

Software security questions and answers per KDB 594280 D02:

|   | Software Security description - General Description                                                                                                    |                                                                                                    |  |  |  |
|---|----------------------------------------------------------------------------------------------------|----------------------------------------------------------------------------------------------------|--|--|--|
| 1 | Describe how any software/firmware updates for<br>elements than can affect the device's RF parameters<br>will be obtained, downloaded, validated and<br>installed. For software that is accessed through<br>manufacturer's website or device's management<br>system, describe the different levels of security as<br>appropriate. | We do not release the firmware on our<br>website for downloading. Our direct host<br>manufacturer (OEM) and Service<br>Provider customers (not end-users) can<br>request the firmware from us and it will<br>be made available via secure server.                                                                                                    |  |  |  |
| 2 | Describe the RF parameters that are modified by any<br>software/firmware without any hardware changes.<br>Are these parameters in some way limited such that<br>any other software/firmware changes will not allow<br>the device to exceed the authorized RF<br>characteristics?                                                  | Radio frequency parameters are limited<br>by US regulatory domain and country<br>code to limit frequency and transmit<br>power levels. These limits are stored in<br>non-volatile memory by the<br>manufacturer at the time of production.<br>They will not exceed the authorized<br>values.                                                                                                   |  |  |  |
| 3 | Describe in detail the authentication protocols that<br>are in place to ensure that the source of the RF-<br>related software/firmware is valid. Describe in<br>detail how the RF-related software is protected<br>against modification.                                                                                          | The firmware is installed on each<br>product during the manufacturing<br>process. The correct firmware is verified<br>and installed by the manufacturer.<br>In addition, the firmware updates can<br>only be stored in non-volatile memory<br>when the firmware is authenticated.<br>This prevents modification of RF-related<br>software as well as installation of<br>unauthorized firmware. |  |  |  |
| 4 | Describe in detail any encryption methods used to support the use of legitimate RF-related software/firmware.                                                                                                    | Only firmware with a special signature can be programmed to the non-volatile memory.                                                                                                    |  |  |  |

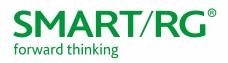

| _ |                                                                                                    |                                                                                                    |  |  |  |
|---|----------------------------------------------------------------------------------------------------|----------------------------------------------------------------------------------------------------|--|--|--|
| 5 | For a device that can be configured as a master and<br>client (with active or passive scanning), explain how<br>the device ensures compliance for each mode? In<br>particular if the device acts as master in some band<br>of operation and client in another; how is<br>compliance ensured in each band of operation?<br>Software Security description - Third-P                                                                                                    | The default mode is master. Client mode<br>can only be enabled by running special<br>commands within CLI via test mode. So<br>technically only master is supported.                                                                           |  |  |  |
|   |                                                                                                    |                                                                                                    |  |  |  |
| 1 | Explain if any third parties have the capability to<br>operate a U.Ssold device on any other regulatory<br>domain, frequencies, or in any manner that may<br>allow the device to operate in violation of the<br>device's authorization if activated in the U.S.                                                                                                    | Third parties don't have the capability<br>to access and change radio parameters.<br>US-sold products are factory configured<br>to US.<br>Unauthorized firmware is not accepted                                                               |  |  |  |
|   |                                                                                                    | by the firmware update process.                                                                                                    |  |  |  |
| 2 | Describe, if the device permits third-party software<br>or firmware installation, what mechanisms are<br>provided by the manufacturer to permit integration<br>of such functions while ensuring that the RF<br>parameters of the device cannot be operated<br>outside its authorization for operation in the U.S. In<br>the description include what controls and/or<br>agreements are in place with providers of third-<br>party functionality to ensure the devices' underlying<br>RF parameters are unchanged and how the<br>manufacturer verifies the functionality. | Third-party software or firmware<br>installation is not permitted.                                                                                                    |  |  |  |
| 3 | For Certified Transmitter modular devices, describe<br>how the module grantee ensures that host<br>manufacturers fully comply with these software<br>security requirements for U-NII devices. If the<br>module is controlled through driver software loaded<br>in the host, describe how the drivers are controlled<br>and managed such that the modular transmitter RF<br>parameters are not modified outside the grant of<br>authorization.                                                                                                    | Device is not a modular device.                                                                                                    |  |  |  |
|   | Software Security description - SOFTWARE CO                                                                                                    | NFIGURATION DESCRIPTION                                                                                                    |  |  |  |
| 1 | Describe the user configurations permitted through<br>the UI. If different levels of access are permitted for<br>professional installers, system integrators or end-<br>users, describe the differences.                                                                                                    | The user configurations permitted<br>through the UI are limited to basic WiFi<br>configuration and security settings (SSID,<br>encryption, passphrase). There are 3<br>levels of access, none of which provide<br>access to radio parameters. |  |  |  |
|   | a. What parameters are viewable and configurable                                                                                                    | Various device status information is made available like log information,                                                                                                    |  |  |  |

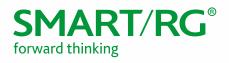

|   | by different parties?                                                                                                    | connection status, operation mode,                                                                                                    |
|---|----------------------------------------------------------------------------------------------------|----------------------------------------------------------------------------------------------------|
|   |                                                                                                    | operation frequency, etc.                                                                                                    |
|   |                                                                                                    |                                                                                                    |
|   |                                                                                                    | Radio parameters are described in c.i.                                                                                                    |
|   | b. What parameters are accessible or modifiable t                                                                                                    |                                                                                                    |
|   | the professional installer or system integrators?                                                                                                    | installation                                                                                                    |
|   | i. Are the parameters in some way limited<br>so that the installers will not enter<br>parameters that exceed those<br>authorized?                                   | l,                                                                                                    |
|   | ii. What controls exist that the user canno<br>operate the device outside its<br>authorization in the U.S.?                                                         | t                                                                                                    |
|   | c. What configuration options are accessible or modifiable by the end-user?                                                                                         | The end user is able to configure the operation frequency, modulation, reduce the output power levels, etc. The                                                                                      |
|   | i. Are the parameters in some way limited<br>so that the installers will not enter<br>parameters that exceed those<br>authorized?                                   |                                                                                                    |
|   | ii. What controls exist that the user canno<br>operate the device outside its<br>authorization in the U.S.?                                                         | <ul> <li>The parameters can only be changed<br/>within the limits of country code US.</li> <li>The country code and regulatory domain<br/>control limit all the parameters set by<br/>UI.</li> </ul> |
|   | d. Is the country code factory set? Can it be changed in the UI?                                                                                                    | The country code is factory set and is never changed by UI.                                                                                                    |
|   | i. If so, what controls exist to ensure that<br>the device can only operate within its<br>authorization in the U.S.?                                                |                                                                                                    |
|   | e. What are the default parameters when the device is restarted?                                                                                                    | At each boot up the country code and<br>the antenna gain are read from the non-<br>volatile memory, those values are<br>configured during production.                                                |
| 2 | Can the radio be configured in bridge or mesh mode<br>If yes, an attestation may be required. Further<br>information is available in KDB Publication 905462<br>D02. | ? Not supported                                                                                                    |

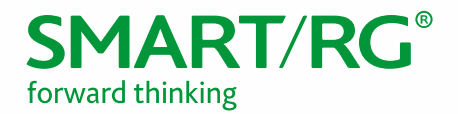

| 3 | For a device that can be configured as a master and<br>client (with active or passive scanning), if this is user<br>configurable, describe what controls exist, within<br>the UI, to ensure compliance for each mode. If the<br>device acts as a master in some bands and client in<br>others, how is this configured to ensure compliance? | No end user controls or user interface<br>operation to change master/client<br>operation. |
|---|----------------------------------------------------------------------------------------------------|-------------------------------------------------------------------------------------------|
| 4 | For a device that can be configured as different<br>types of access points, such as point-to-point or<br>point-to-multipoint, and use different types of<br>antennas, describe what controls exist to ensure<br>compliance with applicable limits and the proper<br>antenna is used for each mode of operation. See<br>Section 15.407(a).   | The device does not support these modes/features.                                         |

Sincerely,

e como

DAVID LA CAGNINA Vice President, Product Management SmartRG, Inc.